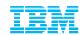

# Optimize your SQL workloads for greater performance and reduced costs

Saghi Amirsoleymani WW Solution Architect

Technical Enablement Specialist

amirsole@us.ibm.com

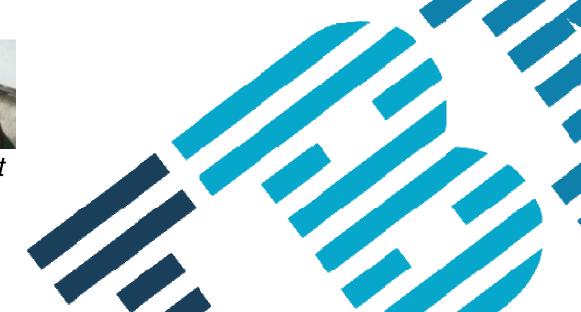

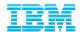

# Agenda

- The challenges of performance tuning
- DB2 Analytics Accelerator for z/OS Overview
- Optimizing the workload with Optim Query Workload Tuner
  - How to improve accelerated queries/workload
  - Additional Benefits for non-accelerated queries/workload
- Summary

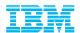

# Performance tuning challenges across the organization

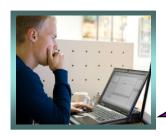

"I don't have time to hone my SQL skills. I need to focus on developing core application functionality."

"It is very challenging to aggregate performance data across our complex data environment."

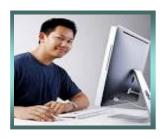

**DBA** 

Application Developer

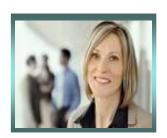

"I need to get my business results fast and accurate. What's going on ?"

LOB Manager

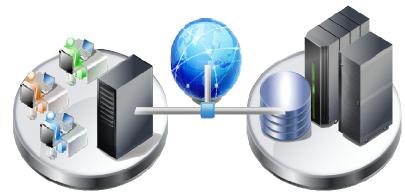

IT Manager

"Performance problems seem to appear without warning and deep technical skills are hard to find."

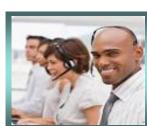

QA Manager

"We can't
adequately test for
peak workload since
we don't have
enough human or IT

resources."

"I don't understand why our developers aren't focused on creating better performing SQL."

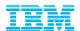

# IBM zEnterprise and DB2 Analytics Accelerator

Driving revolutionary change

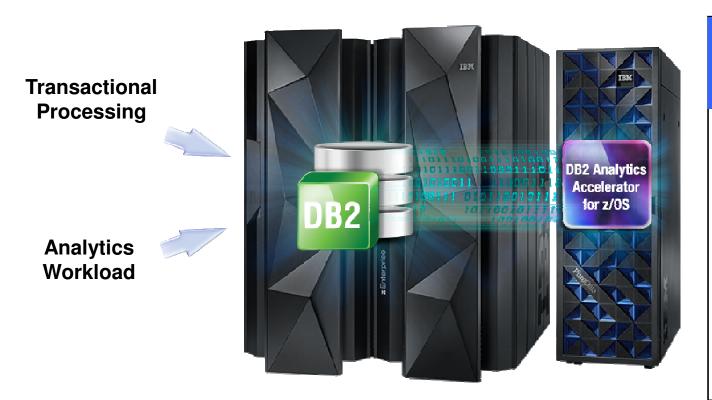

# The hybrid computing platform on zEnterprise

- Supports transaction processing and analytics workloads concurrently, efficiently and costeffectively
- Delivers industry leading performance for mixed workloads

#### DB2 Analytics Accelerator and DB2 for z/OS

A self-managing, hybrid workload-optimized database management system that runs query workloads in the most efficient way, so that queries are executed in the optimal environment for greatest performance and cost efficiency

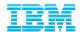

# **DB2** Analytics Accelerator

What customers are saying. . .

IBM says queries can run up to 2000x faster with the Accelerator, we had one query run 4800x faster – from 4 hours to 3 seconds

Our users call DB2 Analytics Accelerator the Magic Box

It is unbelievable that there are still DB2 z/OS shops out there without IBM DB2 Analytics Accelerator

Whatever you paid for this, it was well worth it!

Without acceleration, queries would take from several minutes to never returning – with acceleration, queries return in less than 1 minute (usually 15 seconds)

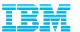

# DB2 11 for z/OS and IBM DB2 Analytics Accelerator

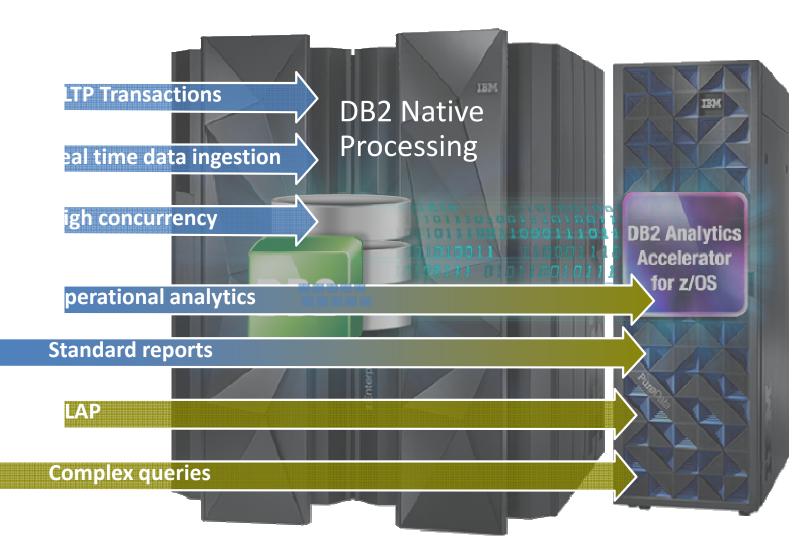

- CPU savings benefit DB2 query workloads including short running operational analytics, and reporting
- DB2 Analytics Accelerator benefits data warehouse, OLAP, and complex query workloads

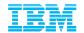

#### How IBM DB2 tools can maximize Accelerator value

- Customers want to learn more about their investment in the Accelerator and maximize its use in their environment
- Three different areas where DB2 tools can provide value
  - Assessment
    - Do I have a workload that would benefit from the Accelerator?
  - Optimization
    - Can I optimize the workload to take advantage of the Accelerator?
  - Administration
    - Can I manage the Accelerator more effectively?

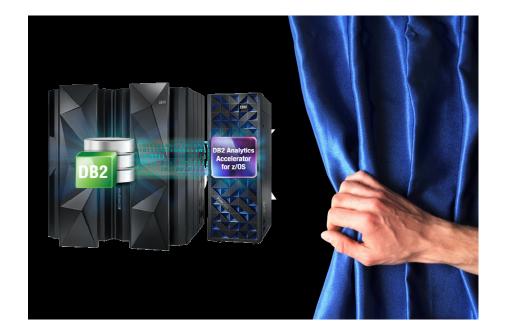

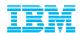

# IBM DB2 Tools: Maximizing your Analytics Accelerator Investment

Manage and Administer

**DB2 Admin/OC** 

Performance Load with options

DB2 Analytics Accelerator Loader

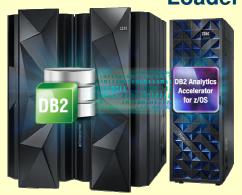

Monitor and Identify

**Query Monitor for DB2** 

Analyze and Report

**OMEGAMON XE for DB2 PE** 

Compare and Tune

**Query Workload Tuner for z/OS** 

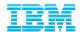

# Value of Tuning for Accelerated Workloads

- Can I determine which queries would benefit from being routed to the Accelerator?
- Which objects are candidates for optimization?
  - Do I have the right set of objects for query consideration?
  - How do I know which objects to add/delete?

- Which queries are eligible or ineligible for Accelerator consideration?
  - How can I improve a query so that it is routed to the Accelerator?
  - Can a query be rewritten to take advantage of the Accelerator?
- If I make changes to the workload:
  - How do I know if there has been improvement?
  - Can I get an estimate of the savings before and after a change without incurring additional costs?

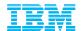

# Expert-Enabled Query Tuning Out of the Box

#### Identify query candidates from numerous sources

- DB2 catalog
- Dynamic statement cache
- Data Studio hot spots
- Query or performance monitors

#### Facilitate analysis

- Query formatting
- Query annotation
- Access path visualization and annotation

#### Get expert tuning advice

- Improve query design
- Improve statistics quality
  - Improve database design

Improve accelerated queries

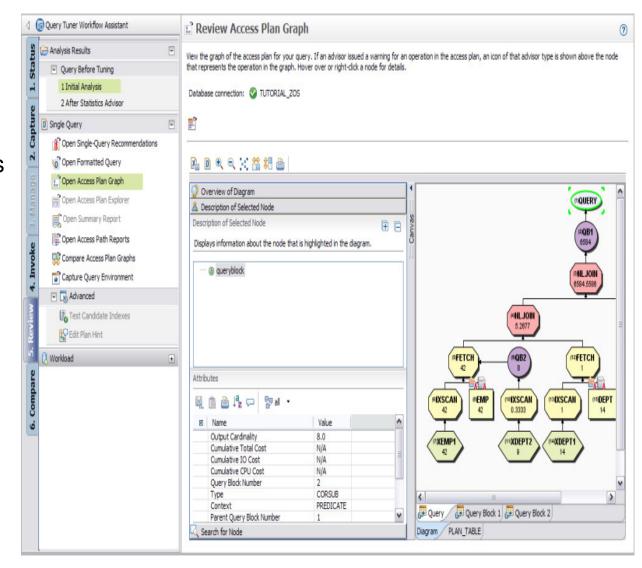

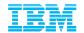

# Optimizing the Selection, Tuning and Access Plan Analysis of Accelerated Workloads

#### Workload Analytics Accelerator Advisor

- Identify candidate queries and tables to be routed to the accelerator
- Identify candidate tables to be routed to the accelerator
- Implement advisor-based tuning recommendations for mixed workloads of accelerated and un-accelerated queries
- Diagram accelerated queries in Access Plan Graphs
- Integrates with Query Monitor and OMPE for capturing query workloads for complete analysis
- Enable "what if" analysis

#### **Benefits**

- Shorten the process of selecting tables to be accelerated
- Visualize access paths of accelerated queries
- Increase productivity by working with accelerated queries through a unified interface
- Increase overall system capacity

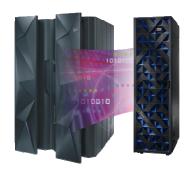

Generate recommendations in these categori (For more information, click the Help icon.)

Statistics
Ouery revisions

Analytics Acceleration

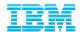

# Streamlined Performance Analysis

#### Define or select a workload

Optim Performance Manager Repository

Input Text

sul SQL or Routine Editor

SQL Category

DB2 for z/OS Sources

Statement Cache Catalog Plan or Package

DB2 Query Monitor

SQL Procedure

Statement Table

Function Table

Package Cache

Package SQL Procedure

III Plan Table

De User-defined SQL Repository

Wiew, Trigger, or SQL UDF

View, Trigger, or SQL UDF

x XML File

O QMF

R QMF HPO

File

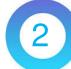

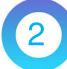

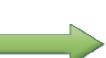

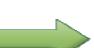

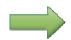

+

22

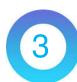

#### Drill Down into advice

DB2 for Linux, UNIX, and Windows Sources

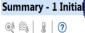

| Recommendation | Number | Description                                                          |
|----------------|--------|----------------------------------------------------------------------|
| ■ Shown        |        |                                                                      |
| Statistics     | 1      | Repair statistics problems for this query. Gather missing statistics |
| Query revision | 2      | Provide a join predicate based on the referential constraint betw    |
| Query revision | 3      | Provide a predicate on column WORKDEPT.                              |
| Access path    | 4      | Avoid reading all index keys on an index scan (QBLOCKNO = 1, P       |
| Index          | 5      | Index recommendations found.                                         |

#### Validate improvement

Cancel

**Execute Advisors** 

■ Workload Group 1

D Single Query

Select Activities

Workload

Workload node 1

Set Advisor Options

Query revisions

Access paths

Analytics Acceleration

C Show full report @ Show short report

Recommendation summary

Clear All

Indexes

Generate reports

Select All

Run Workload Advisors

Generate recommendations in these categories:

(For more information, click the Help icon.)

| Name                            | Summary Status  | Owner   | Execution Time 🔻        |
|---------------------------------|-----------------|---------|-------------------------|
| WorkloadWithTypicalStats        | ANALYZING       | B3OSC12 | CPU time: 97.32 (second |
| WorkloadTunedWithStatsAdvisor   | ANALYZING       | B3OSC12 | CPU time: 53.19 (second |
| WorkloadTunedWithIndexAdvisor   | ANALYZING       | B3OSC07 | CPU time: 40.67 (second |
| AbsoluteCPUTimeExceptionMonitor | ENABLED/STARTED | SYSADM  | N/A                     |
| NormalMonitor                   | ENABLED/STARTED | SYSADM  | N/A                     |

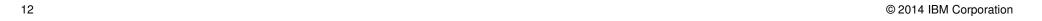

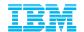

#### Gather Queries and Workloads

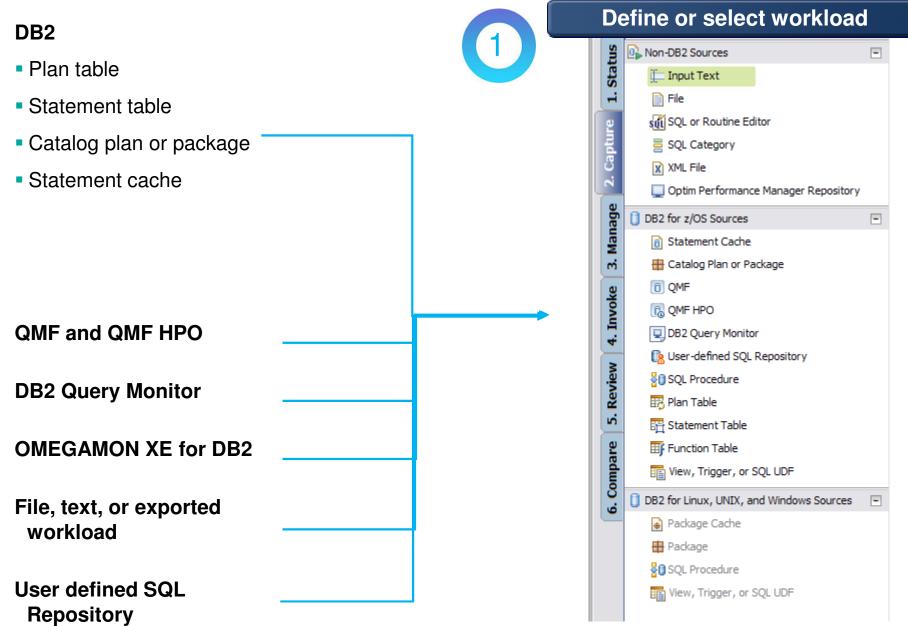

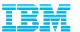

## **Customize Query Workloads**

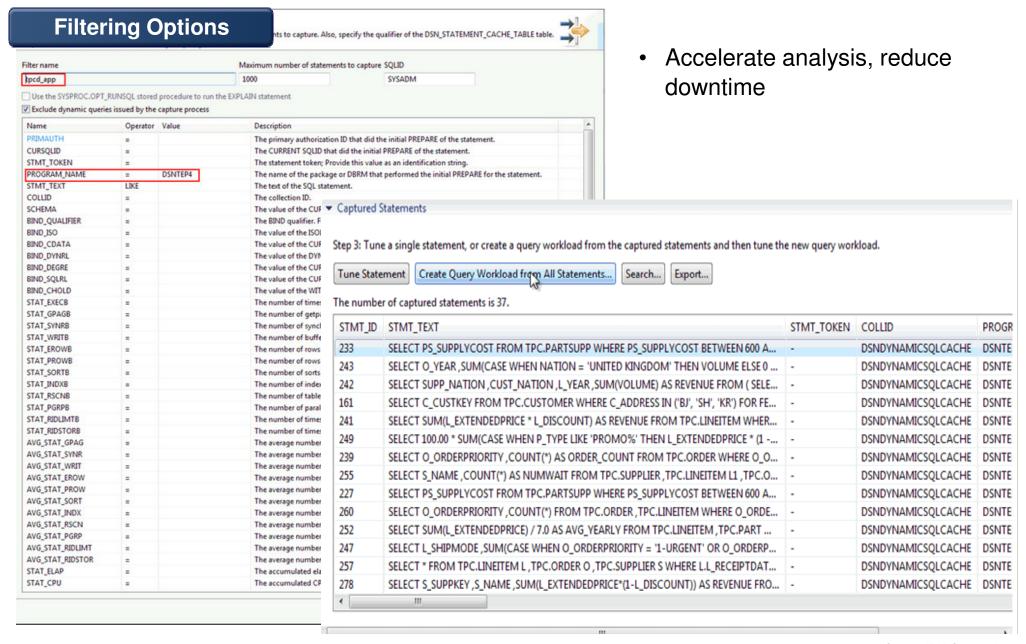

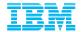

# 2

## **Execute Advisors**

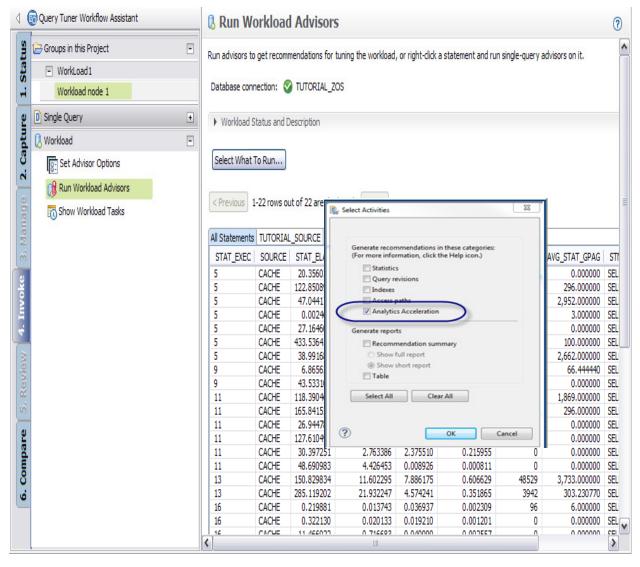

#### Statistics

 Get recommendations on the best statistics to capture to influence access path selection

### Query

 Get recommendations regarding how to rewrite the query for better efficiency

#### Index

 Get recommendations on indexes changes that can reduce database scans

## Analytics Accelerator

 Get recommendations on optimizing and managing accelerated analytic queries and applications

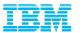

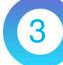

## Drill down to advice for accelerated workload

- Determine tables to be routed the Accelerator
- Simplify use
  - Consolidate tables, queries to provide a single recommendation
  - Enable what-if analysis

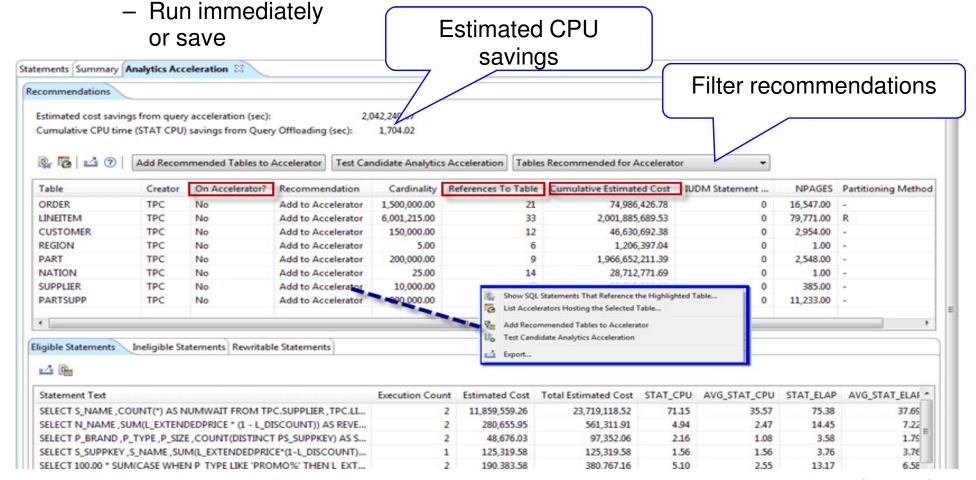

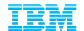

3

# Drill down to advice for accelerated workload

Show Tables referenced by statement

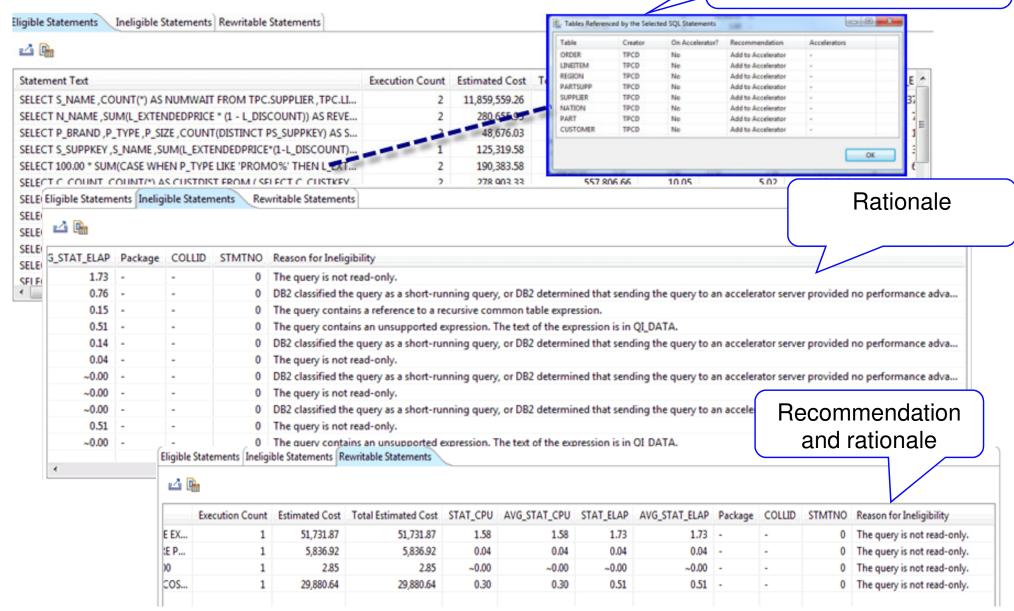

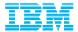

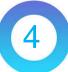

# **Test Candidate Analytics Acceleration**

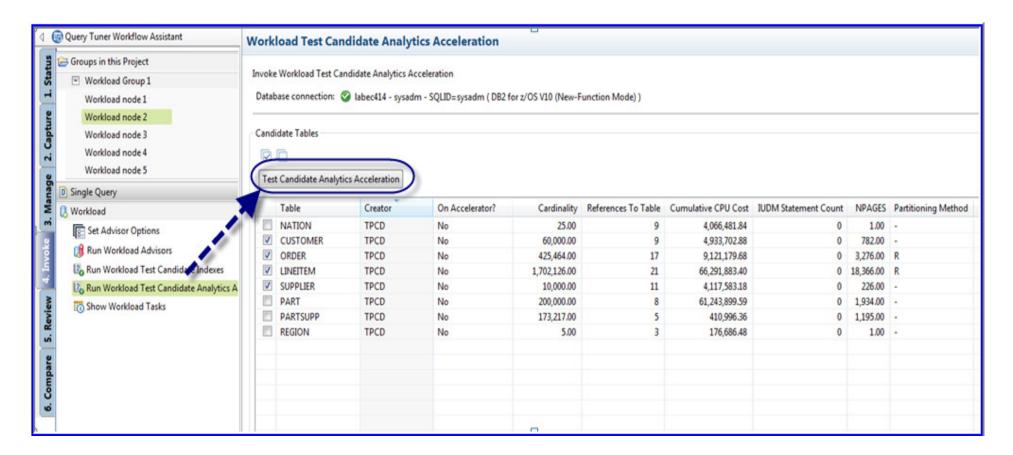

#### Test before deployment

 Utilize virtual capabilities built into the DB2 engine run subset of candidate tables

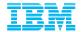

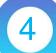

# Validate Analytics Acceleration Result

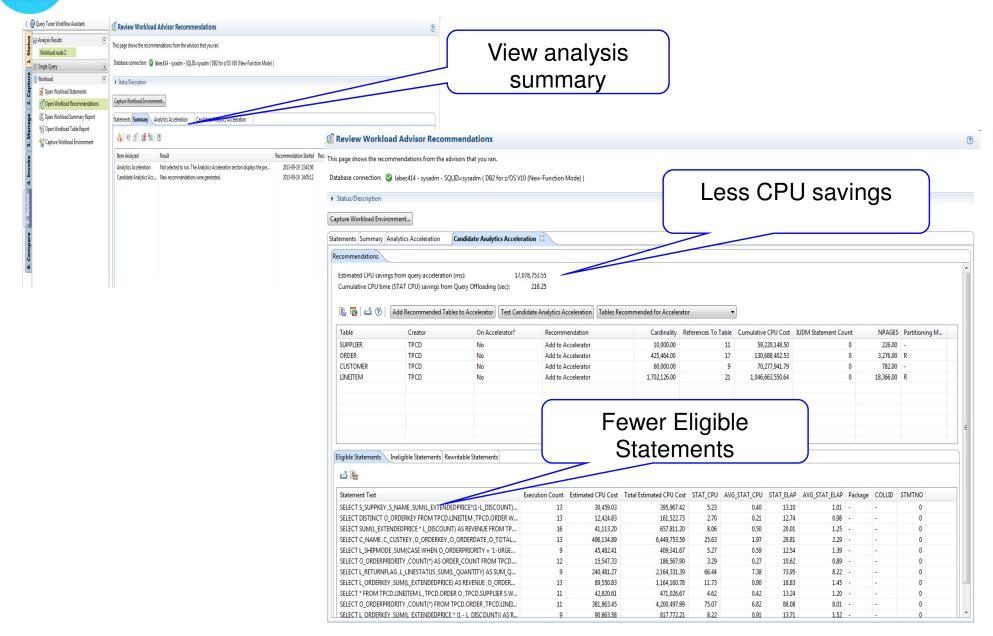

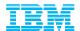

# Hybrid Workloads

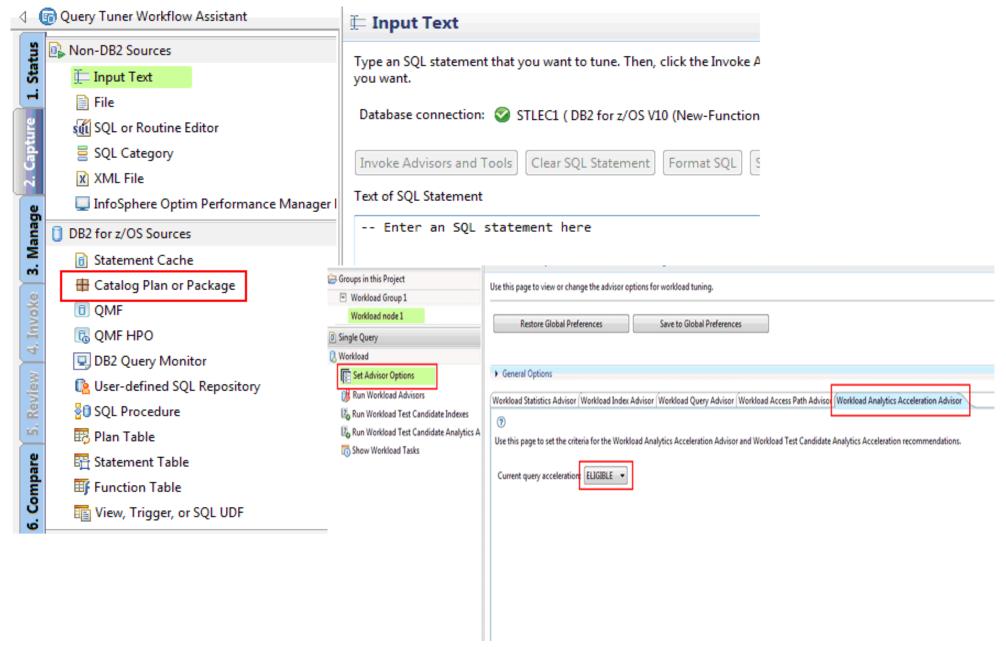

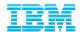

## Removing Tables from the Analytics Accelerator

Remove

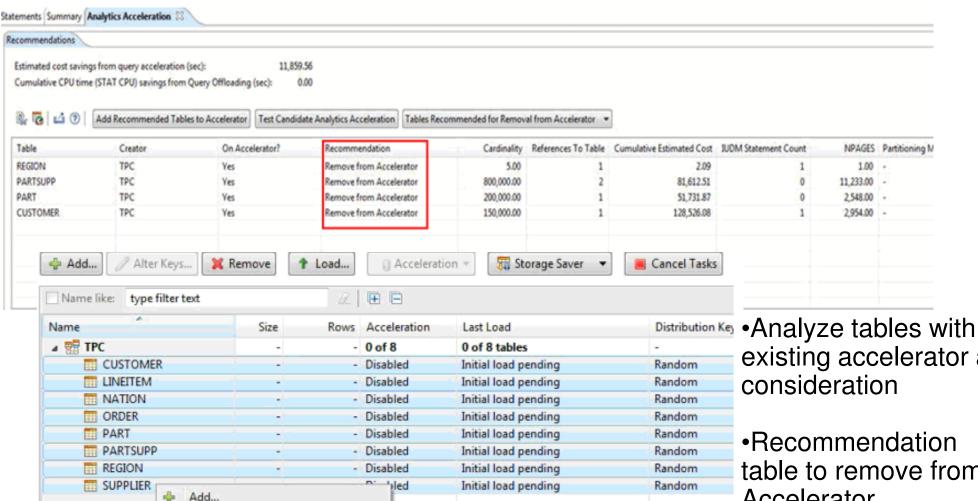

existing accelerator as

table to remove from Accelerator

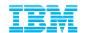

# Summary: Optim Query Workload Tuner provides expert tuning

#### Solve problems for all types and size of workloads

- Reduces specialized skill requirements for tuning queries
  - Provides actionable recommendation
  - -Builds skill with rationale
- Integrates with developer and DBA tools
  - Lifecycle integration with developer and DBA tools
- Improves application performance
  - Improve query design
  - Improve statistics quality
  - Improve index value
  - Improve query acceleration
- Balances costs across workload
  - Considers entire workload

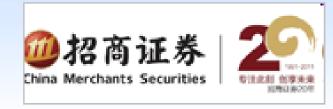

"IBM InfoSphere Optim Query Workload Tuner cuts the DBA's workload in testing, making them at least 40 to 50 percent more productive."

— He Yu, Senior Database Administrator

Analyze single queries or entire workloads

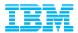

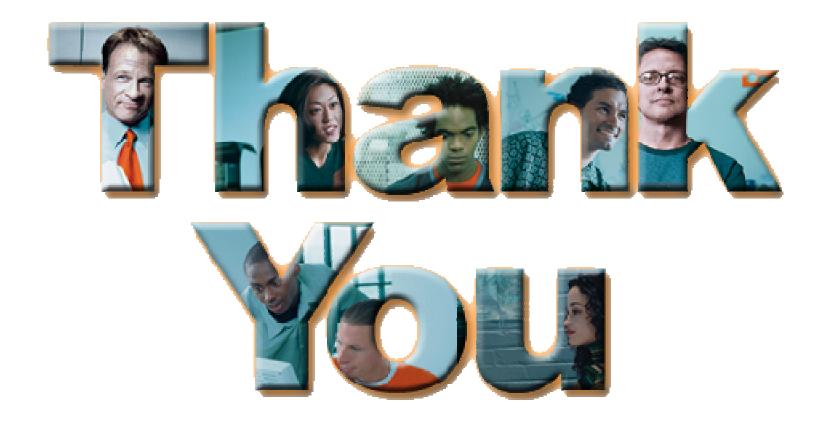

#### Resources

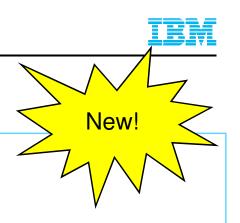

#### Demo Videos

DB2 11 Using Statistics Collection Advisor

http://youtu.be/M9wV0oAFgpw

IBM DB2 Analytics Accelerator for z/OS and the supporting DB2 and Optim Database tools

- http://youtu.be/pQYMRHJW7NU
- Database Magazine & Articles

**Accelerating Analytics Queries** 

- http://ibmdatamag.com/2013/12/accelerating-analytics-queries/
- http://www.ibm.com/developerworks/data/library/techarticle/dm-1403queryaccel/index.html
- Pennsylvania Department of Transportation keeps construction costs down using QWT & QM
  - http://www-01.ibm.com/software/success/cssdb.nsf/CS/RNAE-9363QC?OpenDocument&Site=default&cty=en\_us
- Proactive Performance Tuning: A Day in the Life of a DBA at ADP
  - http://www.youtube.com/watch?v=1aYsZUWsylg

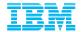

#### Resources

- Integrated Data Management Community
  - http://www.ibm.com/developerworks/spaces/optim
- IBM Optim Query Workload Tuner web page
  - https://www-01.ibm.com/software/data/db2imstools/db2tools/opti-expert-zos/
- Tuning SQL with IBM Optim Query Workload Tuner
  - Part 1 Understanding Access Paths
    - <a href="http://www.ibm.com/developerworks/data/library/techarticle/dm1006optimquerytuner1/index.html">http://www.ibm.com/developerworks/data/library/techarticle/dm1006optimquerytuner1/index.html</a>
  - Part 2 Tuning Individual Queries
    - <a href="http://www.ibm.com/developerworks/data/library/techarticle/dm1006optimquerytuner1/index.html">http://www.ibm.com/developerworks/data/library/techarticle/dm1006optimquerytuner1/index.html</a>
  - Part 3 Workload Capturing and Tuning
    - http://www.ibm.com/developerworks/data/library/techarticle/dm-1207optimquerytuner3/index.html
    - http://www.ibm.com/developerworks/data/library/techarticle/dm-1403queryaccel/index.html